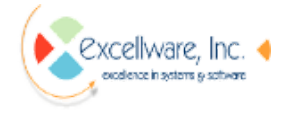

# Pgm=IM128 Line=1050 Error=47 Comp=DS

#### Len Krause <len@excellware.com> Mon, Feb 13, 2017 at 11:17 AM To: supportmgr@excellware.com

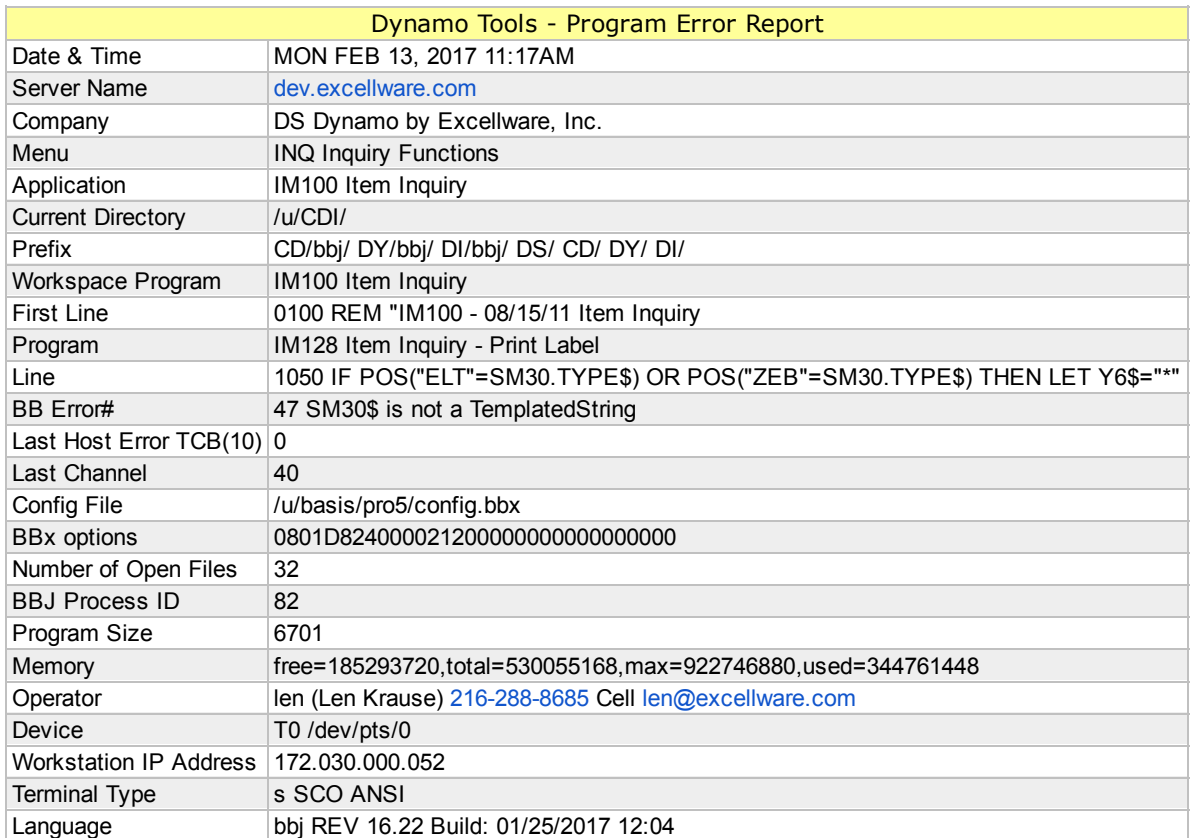

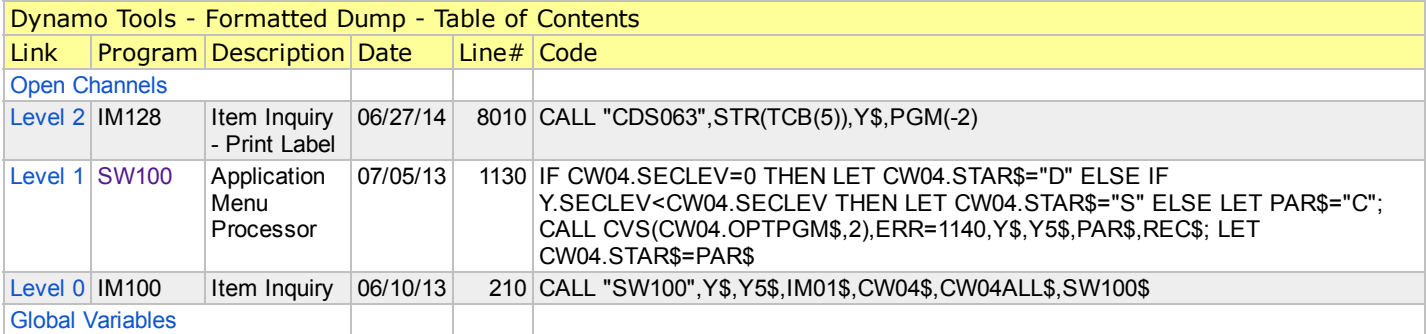

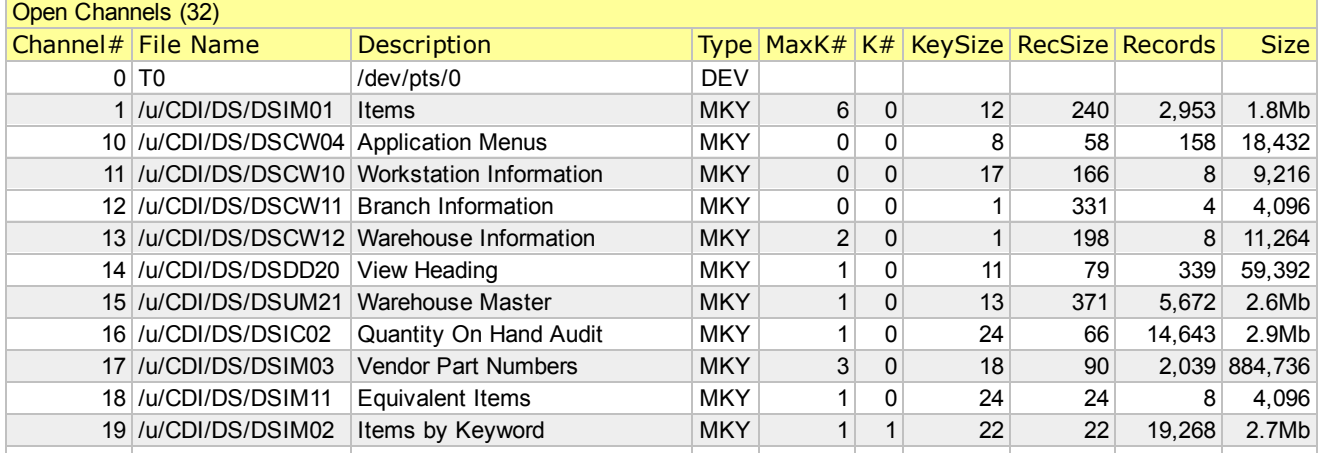

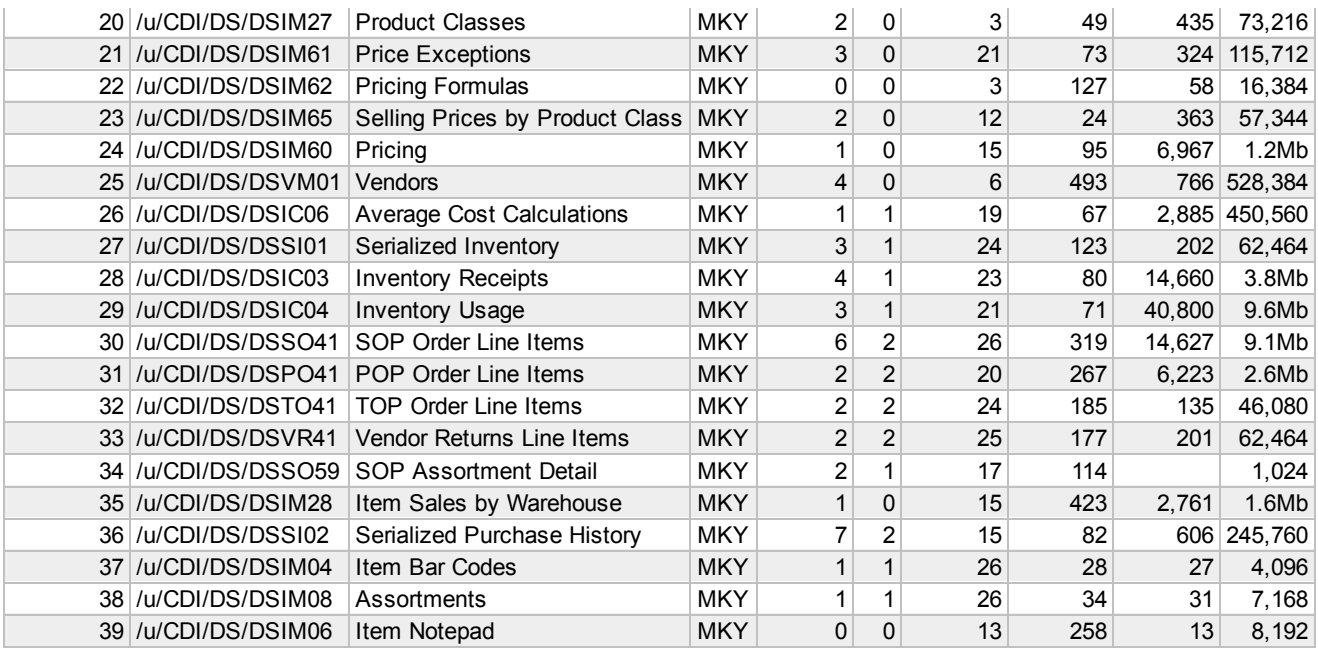

# Level 2 IM128 Item Inquiry - Print Label

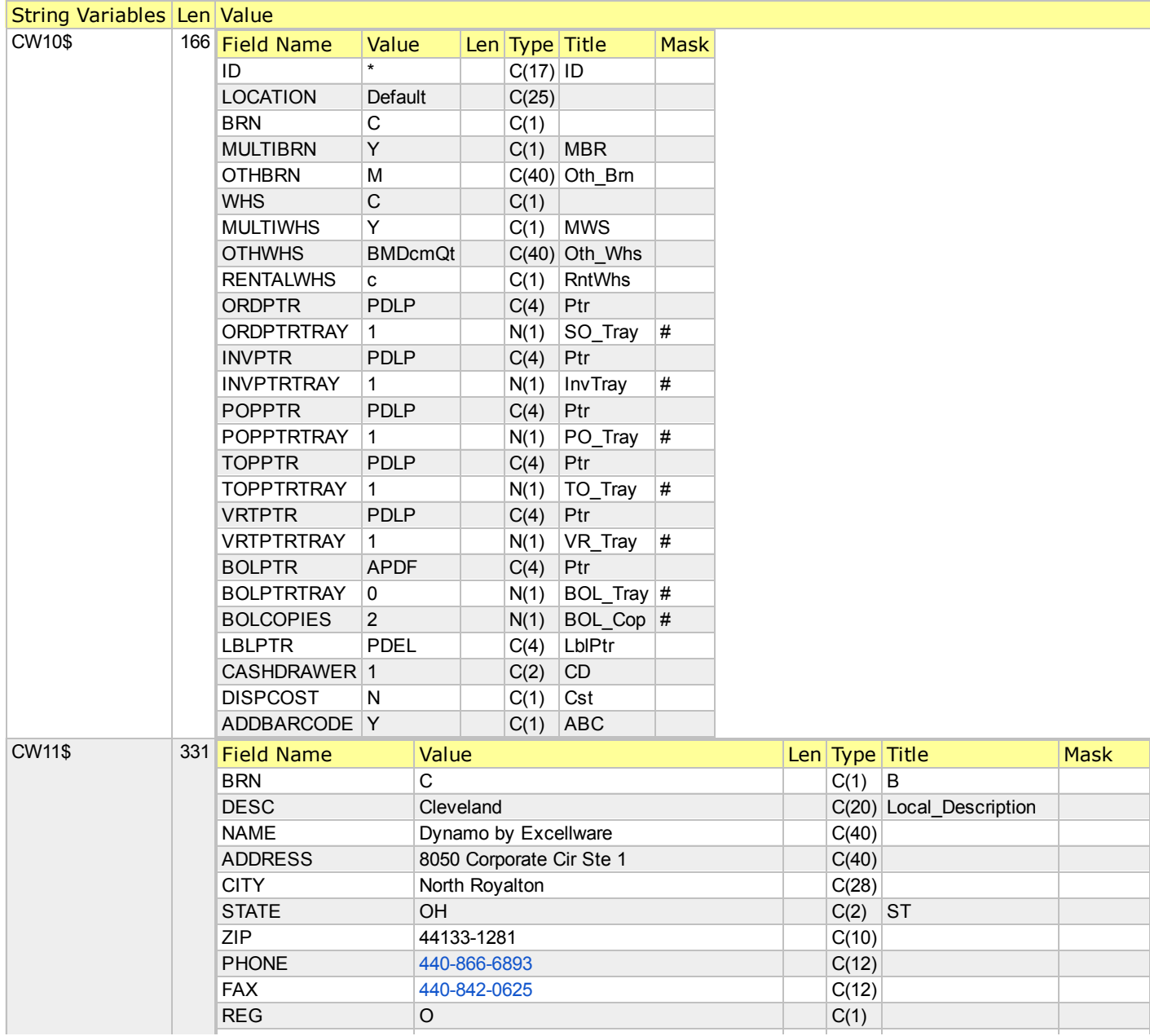

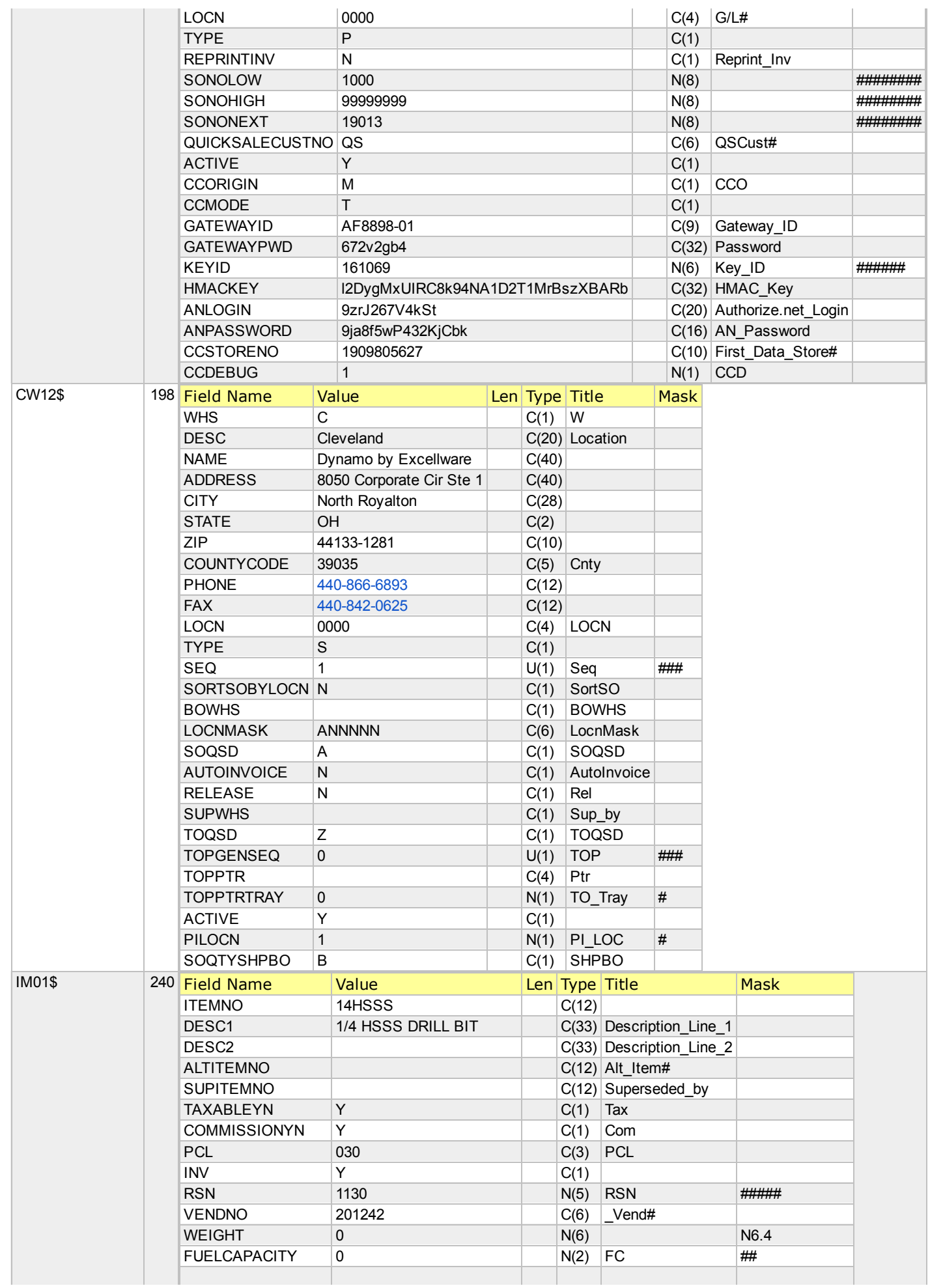

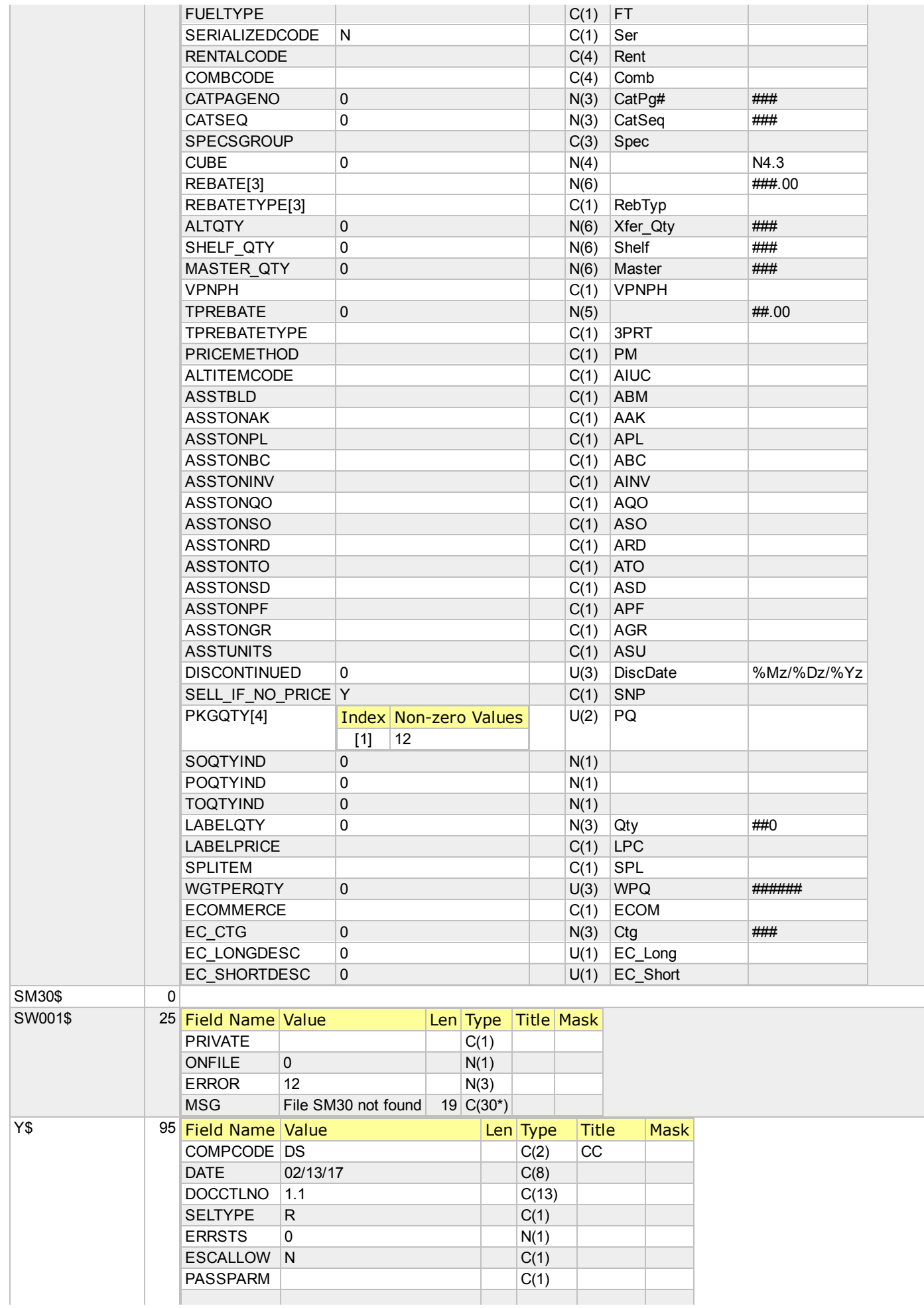

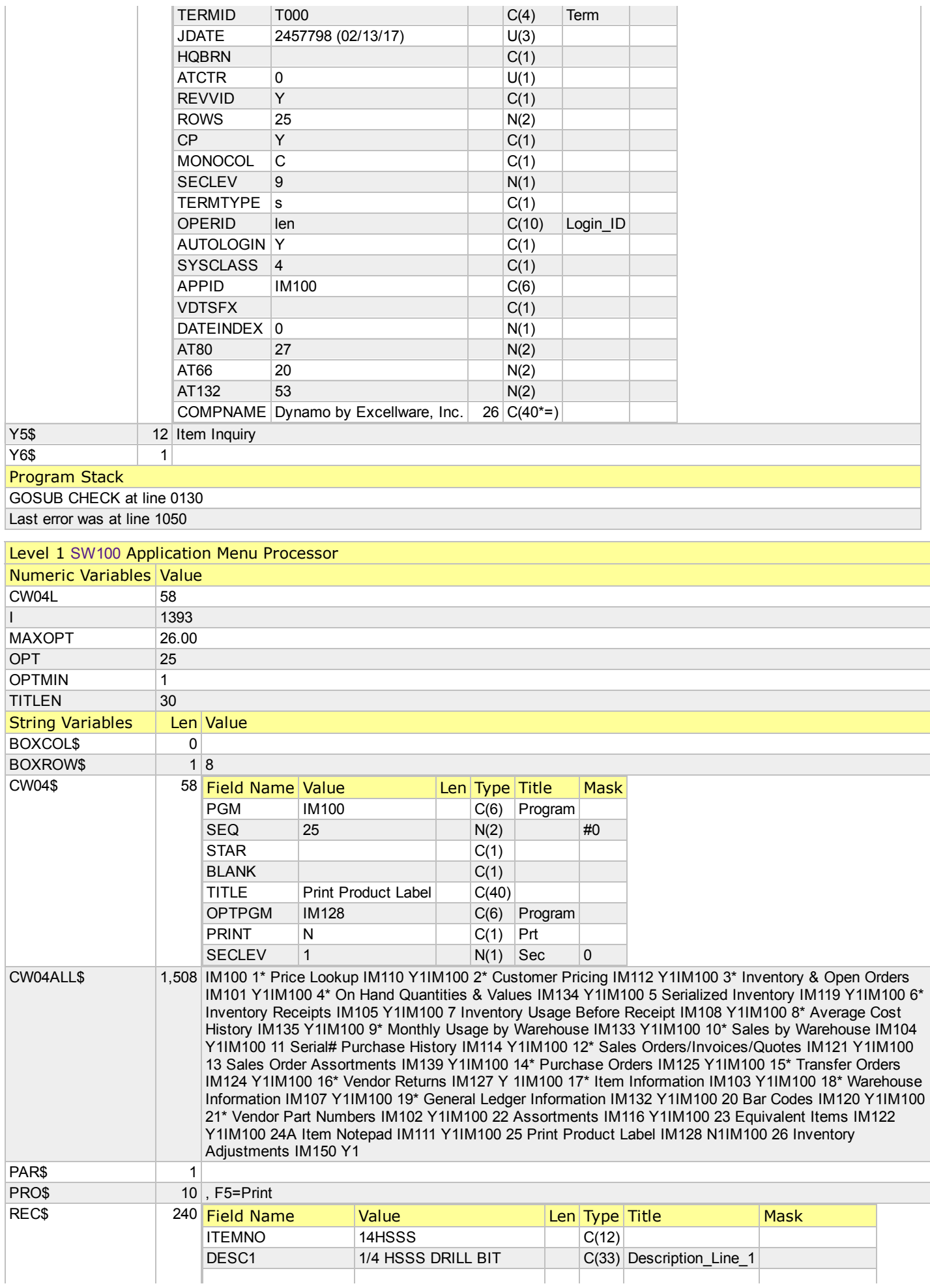

![](_page_5_Picture_528.jpeg)

SW100\$

![](_page_6_Picture_449.jpeg)

![](_page_6_Picture_450.jpeg)

![](_page_7_Picture_509.jpeg)

![](_page_8_Picture_820.jpeg)

![](_page_9_Picture_562.jpeg)

![](_page_10_Picture_578.jpeg)

![](_page_11_Picture_516.jpeg)

![](_page_12_Picture_558.jpeg)

![](_page_13_Picture_508.jpeg)

![](_page_14_Picture_555.jpeg)

![](_page_15_Picture_478.jpeg)

![](_page_16_Picture_486.jpeg)

![](_page_17_Picture_523.jpeg)

![](_page_18_Picture_503.jpeg)

![](_page_19_Picture_158.jpeg)